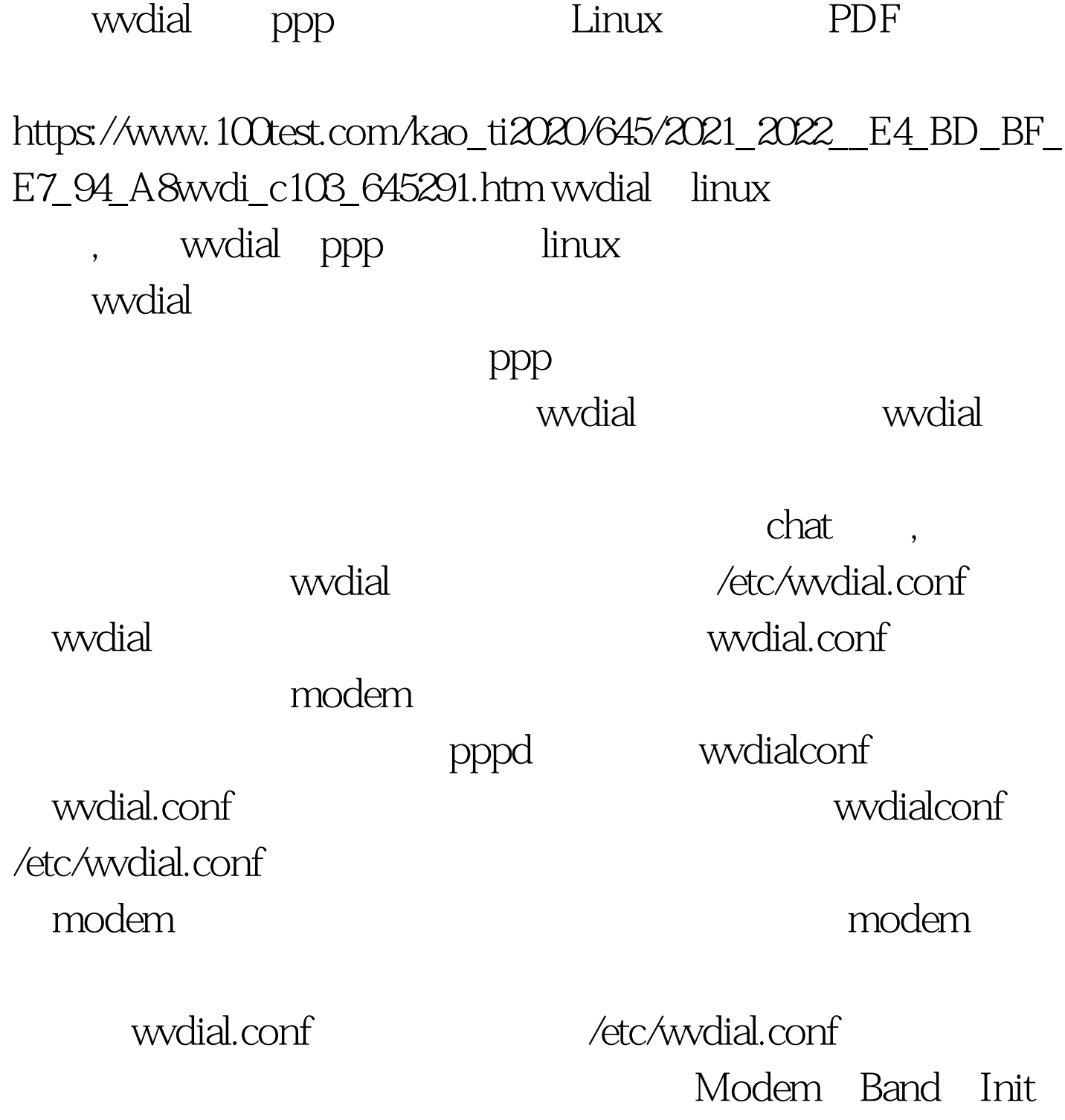

[Dialer Defaults] Modem = /dev/ttyS1 Baud = 115200 Init1 = ATZ  $Init2 = ATQOV1 E1 SO = 0100 Test$ www.100test.com